# **Programming for Data Science** I/O in R language

## Marco Beccuti Università degli Studi di Torino Dipartimento di Informatica

November 2021

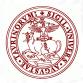

- R provides a set of high level functions to write data into files:
  - write.table() is used to write data frames into formatted text files. A variable separator can be specified.
  - write.csv() is used to write data frames into comma separated variable files.
  - write.csv2() is used to write data frames into semicolon separated variable files.
  - save() is used to save datasets into a binary file.
     Data are stored in binary format (more compact!!).

• write.table() is used to write data frames into formatted text files ,

write.table(x,file,col.names=TRUE,row.names=TRUE, sep=" ", dec=".", ...)

- x : the object to be written;
  - file : the name of the file in which the data are stored;
- col.names : if TRUE column names are stored;
- row.names : if TRUE row names are stored;;
  - sep : the field separator character;
  - dec : the character used for decimal points;
    - ... : optional arguments.

> write.table(b, "./example.txt", col.names = TRUE, row.names = TRUE, sep = "!")

> write.table(b, "./example.txt", col.names = FALSE, row.names =
FALSE, sep = ",")

• write.csv() is used to write data frames into formatted text files ,

> write.csv(b, "./example.txt", col.names = TRUE, row.names = TRUE)

> write.csv(b, "./example.txt", col.names = FALSE, row.names = FALSE)

• write.csv2() is used to write data frames into formatted text files ,

> write.csv2(b, "./example.txt", col.names = TRUE, row.names = TRUE)

> write.csv2(b, "./example.txt", col.names = FALSE, row.names = FALSE)

• save() writes an external representation of R objects to the specified file,

```
save(...,file, ...)
    ... : a list of objects to be saved;
    file : the name of the file in which the data are stored;
    ... : optional arguments.
```

> save(b, c, file = "./example.data")

• R provides a function to write text lines into a file

writeLines(text, con = stdout(), sep = "n", ...)

- text : a character vector;
- con : a connection object or a character string;
- sep : a string to be written to the connection after each line of text.

> tex = c("line1", "line2", "line3")

> writeLines(tex, "./example.txt")

 How can we append a new text line into a file? We have to open the file in append mode using: file(description = "", open = "", ...) description : a character vector;

open : a description of how to open the connection:

"rt" : open for reading in text mode; "wt" : open for writing in text mode; "at" : open for appending in text mode; "rb" : open for reading in binary mode; "wb" : open for writing in binary mode; "ab" : open for appending in binary mode;

> tex = c("line1", "line2", "line3")

- > con = file("./example.txt", "at")
- > writeLines(tex, con)

> close(con) file must be always closed

- R provides a set of high level functions to read data from files:
  - read.table() is used to read data frames from formatted text files.
     A variable separator can be specified.
  - read.csv() is used to read data frames from comma separated variable files.
  - read.csv2() is used to read data frames from semicolon separated variable files.
  - load() is used to reload datasets written with the function save().
     Data are stored in binary format (more compact!!).

• read.table() reads a file in table format and creates a data frame from it,

read.table(file,header=FALSE, sep= " ", dec=".", stringAsFactors=TRUE ...)

- file : the name of the file in which the data are stored;
- header : a logical value indicating whether the file contains the names of the variables as its first line;
  - sep : the field separator character;
  - dec : the character used for decimal points;
- stringAsFactors : logical: should character vectors be converted to factors?; row.names : it can be a vector giving the actual row names, or a single number giving the column of the table which contains the row name;
  - ... : optional arguments;

> d = read.table("./example.txt", header = TRUE, sep = "!")

> b = read.table("./example1.txt", header = FALSE, sep = "")

• read.csv() reads a file in table format and creates a data frame from it,

read.csv(file,header=FALSE, sep=",", dec=".",...)

- file : the name of the file in which the data are stored;
- header : a logical value indicating whether the file contains the names of the variables as its first line;
  - sep : the field separator character;
  - dec : the character used for decimal points;
- stringAsFactors : logical: should character vectors be converted to factors?; row.names : it can be a vector giving the actual row names, or a single number giving the column of the table which contains the row name
  - ... : optional arguments;

> d = read.csv("./example.txt", header = TRUE)

> b = read.csv("./example1.txt", header = FALSE)

• read.csv2() reads a file in table format and creates a data frame from it,

```
read.csv2(file,header=FALSE, sep=";", dec=".", ...)
```

- file : the name of the file in which the data are stored;
- header : a logical value indicating whether the file contains the names of the variables as its first line;
  - sep : the field separator character;
  - dec : the character used for decimal points;
- stringAsFactors : logical: should character vectors be converted to factors?; row.names : it can be a vector giving the actual row names, or a single number giving the column of the table which contains the row name

... : optional arguments;

> d = read.csv2("./example.txt", header = T)

> b = read.csv2("./example1.txt", header = F)

• load() reload datasets written with the function save().

```
load(file, ...)
        File : the name of the file in which the data are stored;
verbose = FALSE : if TRUE item names are printed;
        ... : optional arguments.
```

> load("./example.data")

> load("./example.data", verbose = T)
Loading objects :
m

• R provides a function to read some or all text lines from a file

readLines(con = stdin(), n = -1L, ok = TRUE, warn = TRUE, ...)

- con : a connection object or a character string;
  - n : the number of lines to read. Negative values mean all the lines until the end of connection;
  - ok : if TRUE returns an error when less then n lines are read;
- warn : if TRUE returns a warning when final EOL is missing.

> line = readLines("./example.txt", n = 1, warn = FALSE) read one line

> lines = readLines("./example.txt", n = -1) read all lines storing in a vector

### Download and install a package in R

- In R, a package can be downloaded and installed from CRAN-like repositories or from local files;
  - install.packages(pkgs,rep=getOption("repos"))
    - pkgs : character vector of the names of packages to be downloaded;
      - - ... : optional arguments;
  - > install.packages("KDE")

> install.packages(path\_to\_file, repos = NULL, type = "source")

#### Load a package in R

• In R a package must be loaded before being used;

```
library(package,....)
    package : name of the package to be loaded;
        ... : optional arguments;
```

```
> library(MASS)
```

> library() see all packages installed

## Save and Load the R workspace

• In R the workspace can be saved and loaded using:

```
save.image(file =".RData")
load(file =".RData")
```

> save.image(file = "OutputWorkspace")

> load(file = "OutputWorkspace")

#### How to invoke a system command

• In OS command can be executed using:

system2(command, args = character(), wait = TRUE, ...)

command : the system command to be invoked, as a character string;

- args : a character vector of arguments to command.
- wait : a logical indicating whether the R interpreter should wait for the command to finish, or run it asynchronously.

> system2(command = "dir", args = " \* .txt")

## Exercises on input/ouput

- Save in the textual file "example.txt" the data frame trees;
- Load the data frame stored in the textual file "example.txt";
- Save in the textual file "example.csv" the data frame trees using ";" as variable separator;
- Load the data frame stored in the textual file "example.csv";
- Create a matrix with 1,000,000 elements and save it using "write.table" and "save".

#### Exercises on input/ouput

• Save in the textual file "example.txt" the data frame trees;

> write.table(trees, file = "./example.txt")

• Load the data frame stored in the textual file "example.txt";

> D = read.table(file = "./example.txt")

• Save in the textual file "example.csv" the data frame trees using ";" as variable separator;

> write.table(trees, file = "./example.csv", sep = "; ")

• Load the data frame stored in the textual file "example.csv";

> K = read.table(file = "./example.csv", sep = ";")

## Exercises on input/ouput

• Create a matrix with 1,000,000 elements and save it using "write.table" and "save".

> m = matrix(1: 1000000, ncol = 100000)

- > write.table(m, file = "./example.csv")
- > save(m, file = "./example.csv")